### **Ausfüllhinweise Patientenbefragung für die Perkutane** G **Koronarintervention und Koronarangiographie (PPCI)**

Stand: 11. Januar 2024 (QS-Spezifikation 2024 V05) Copyright © 2024 IQTIG

Zeile Bezeichnung **Allgemeiner Hinweis** Ausfüllhinweis

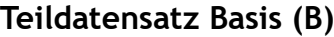

**Basisdokumentation**

#### **Abrechnungs- und leistungsbezogene Daten**

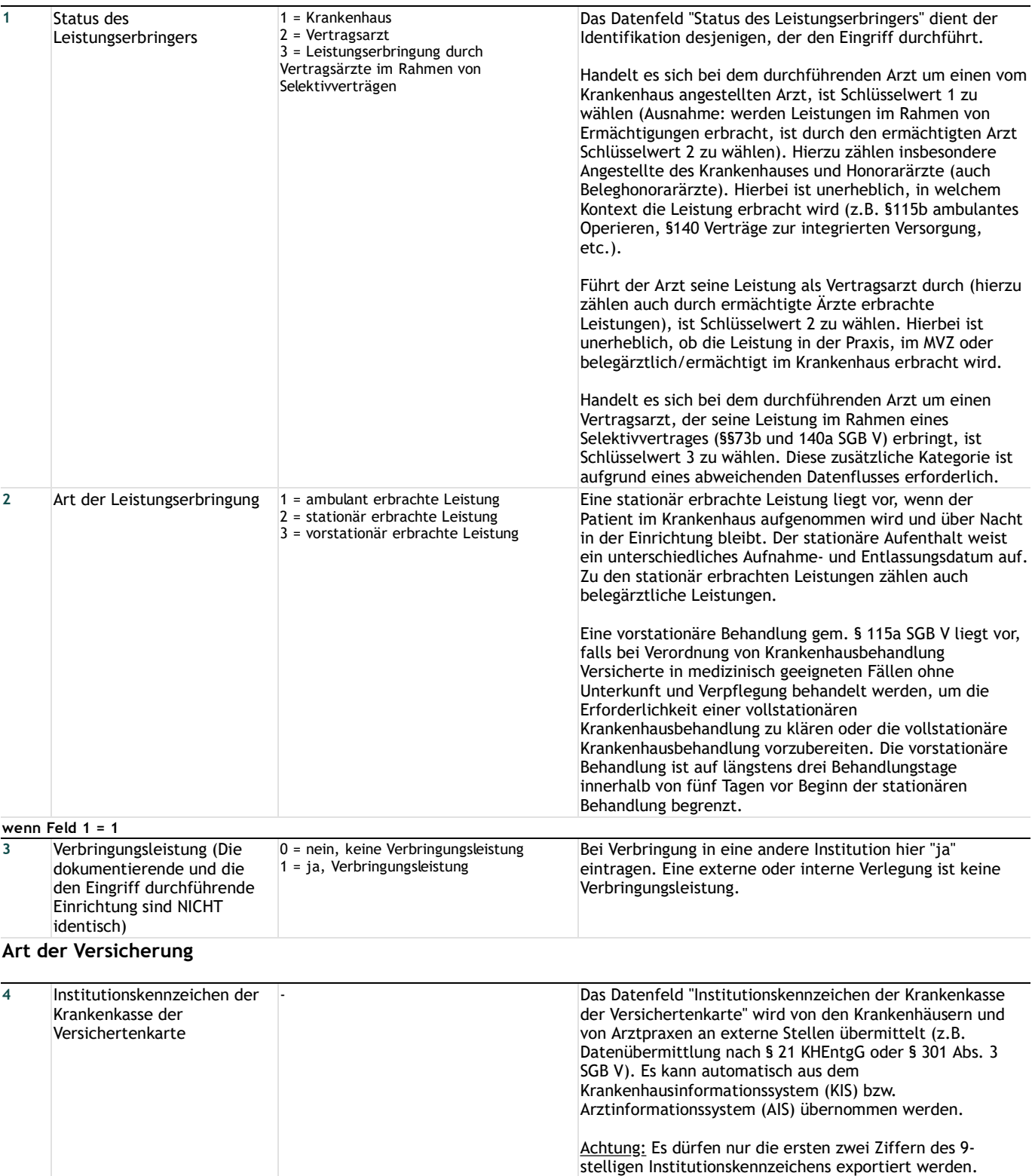

**wenn Feld 1 = 1**

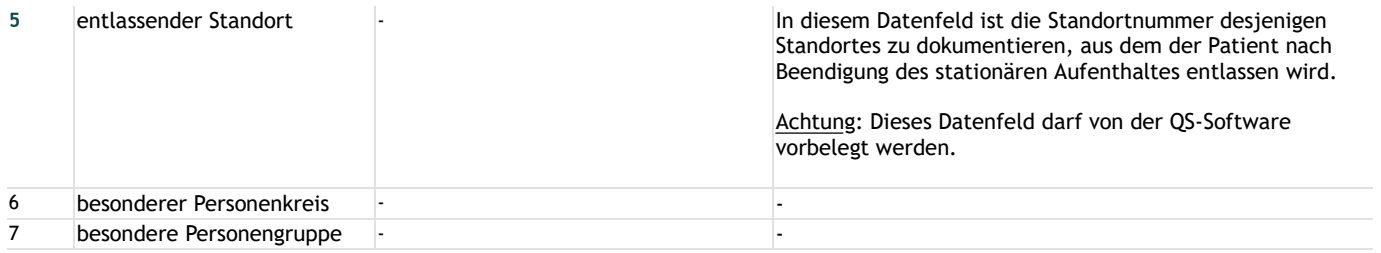

### **Patientenidentifizierende Daten**

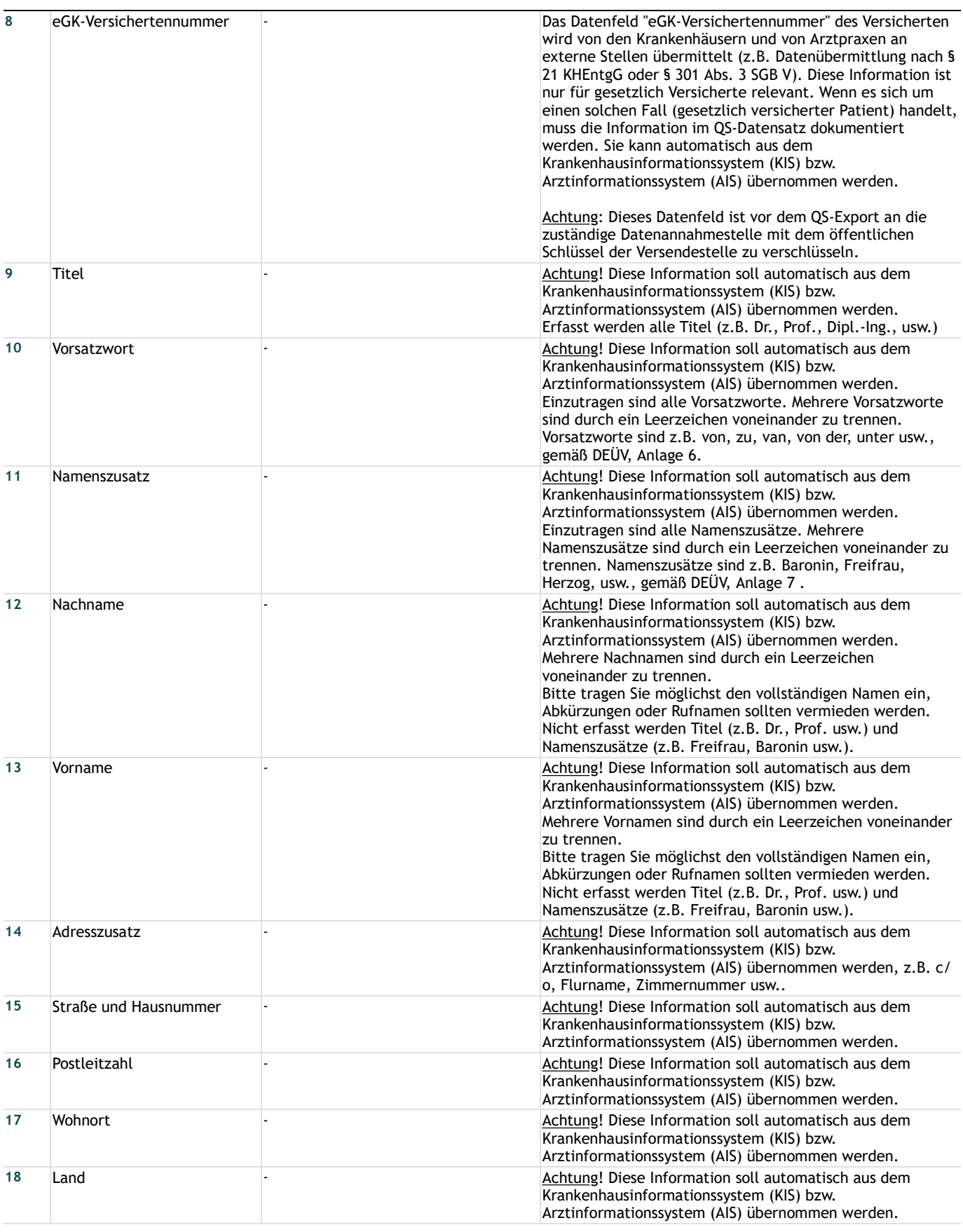

# **Leistungserbringeridentifizierende Daten**

### **Krankenhaus**

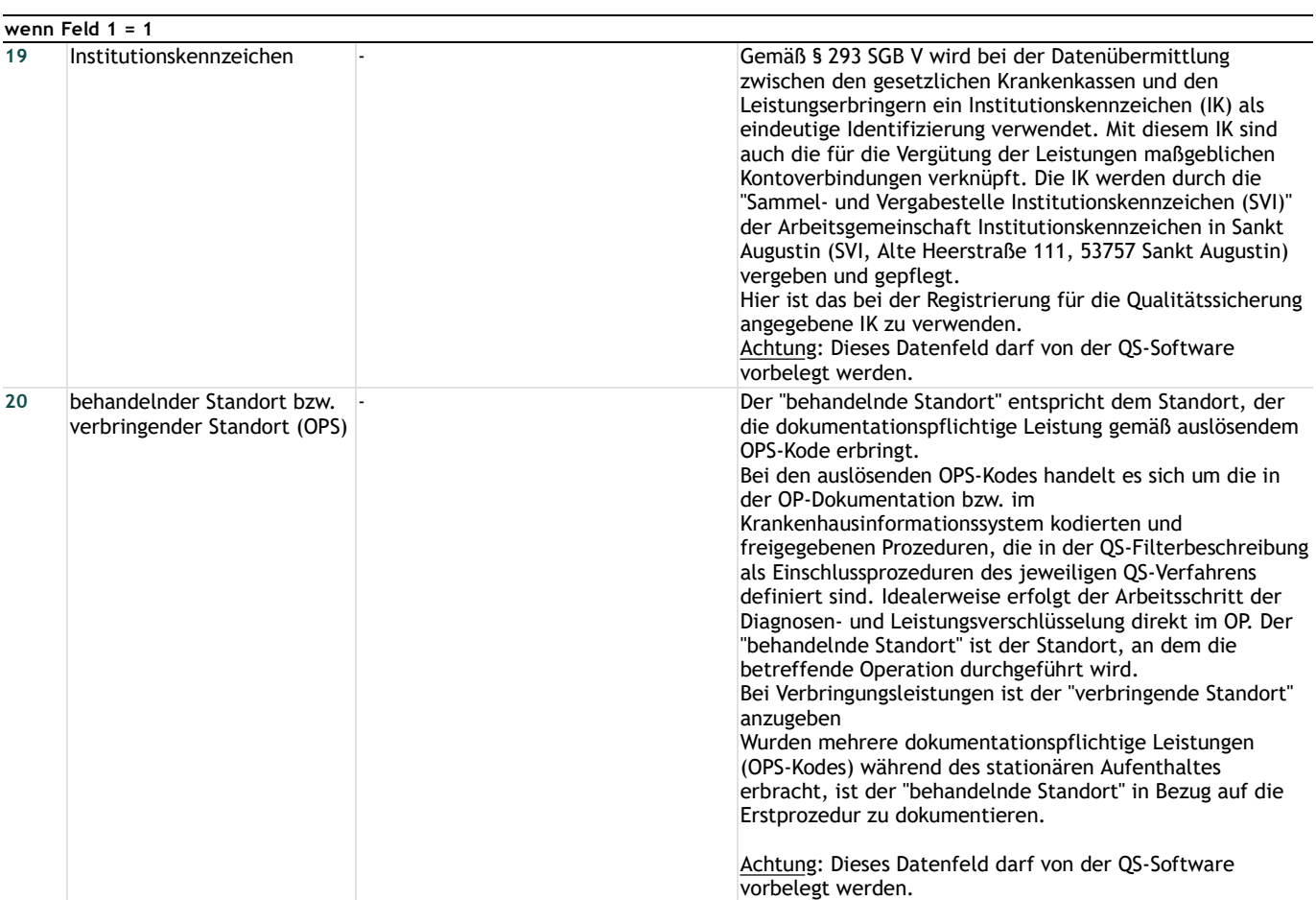

# **Vertragsarzt/ermächtigter Arzt/MVZ**

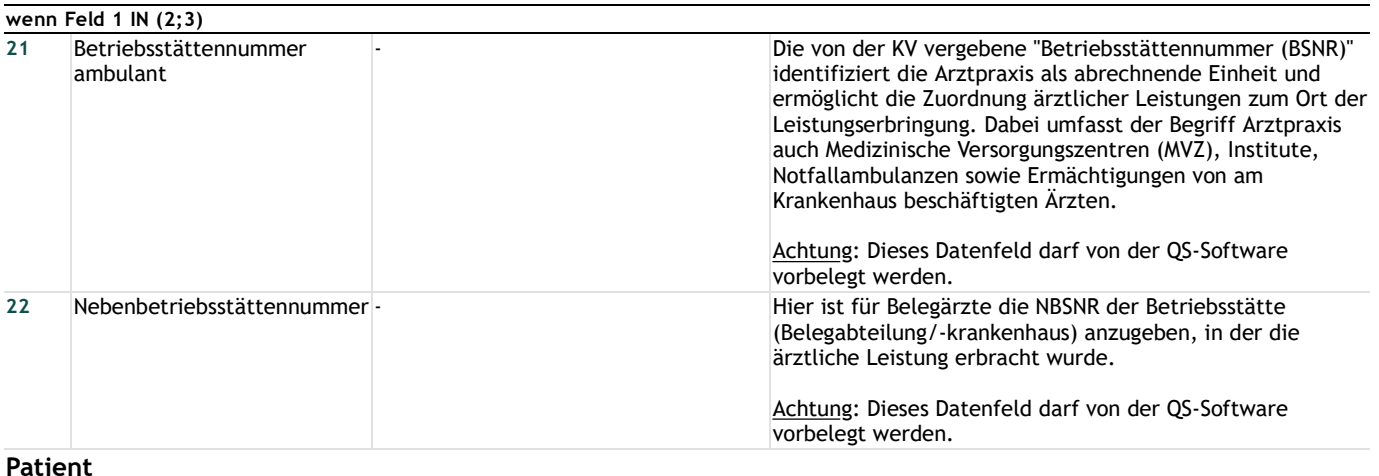

#### **Patient**

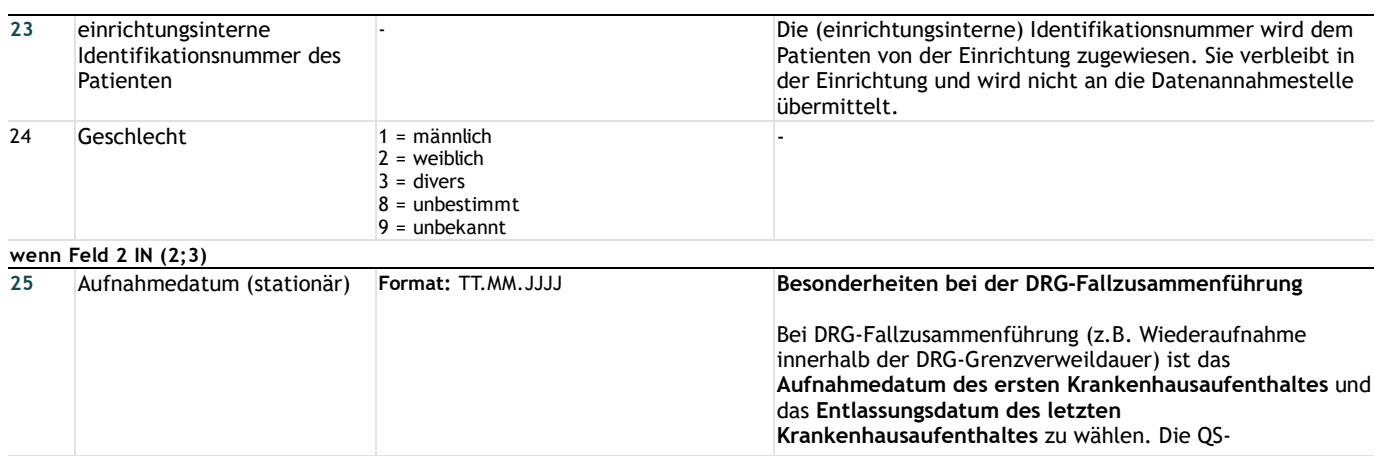

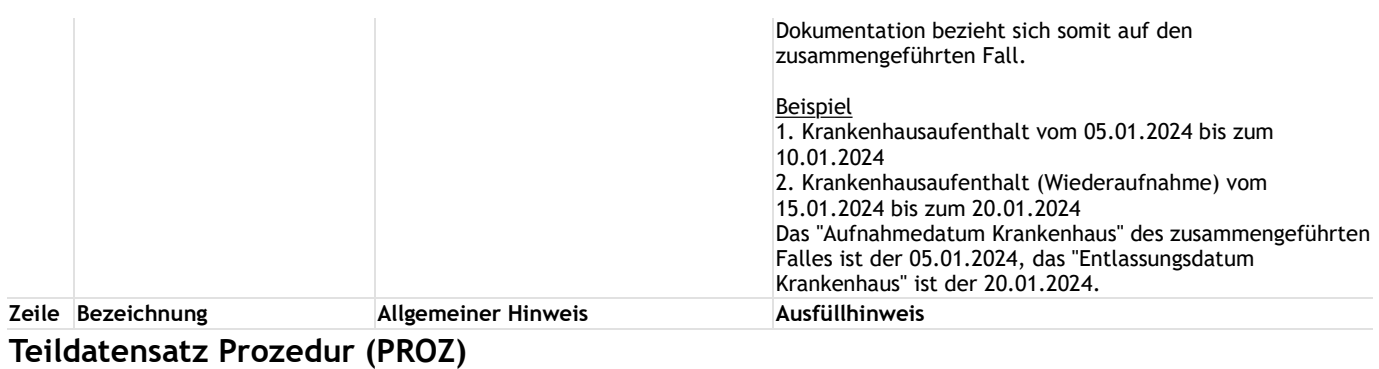

### **Prozedur**

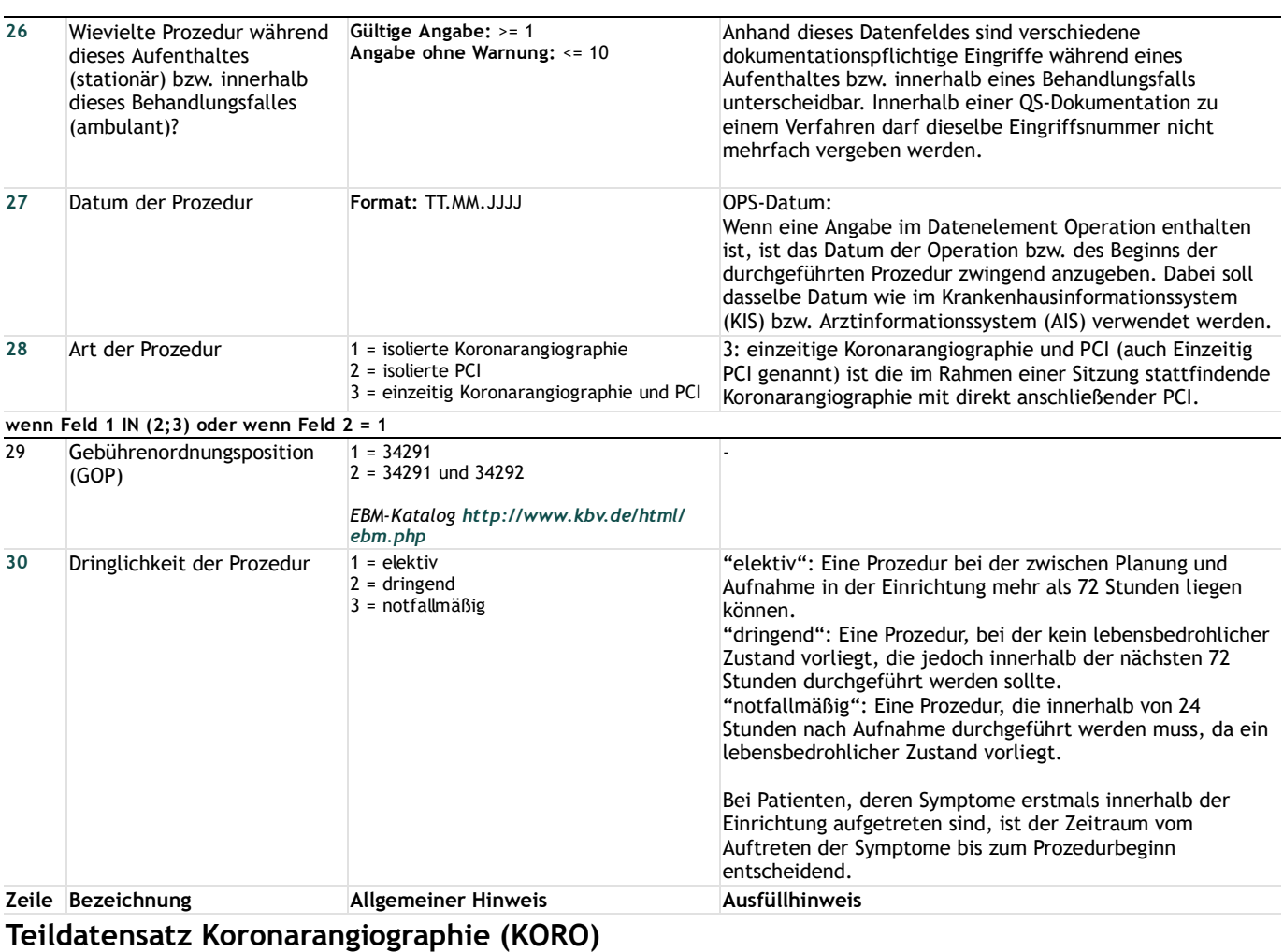

# **Koronarangiographie**

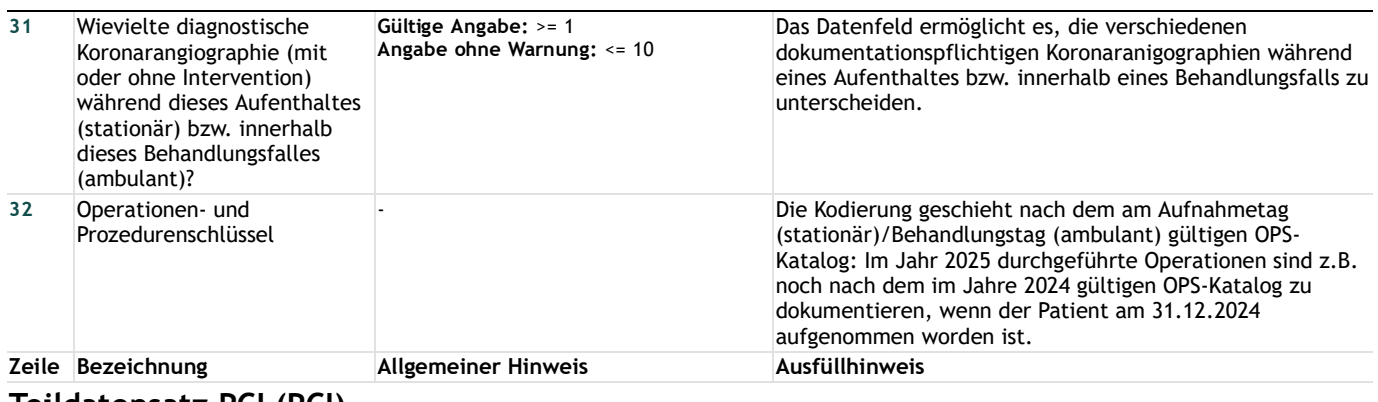

### **Teildatensatz PCI (PCI)**

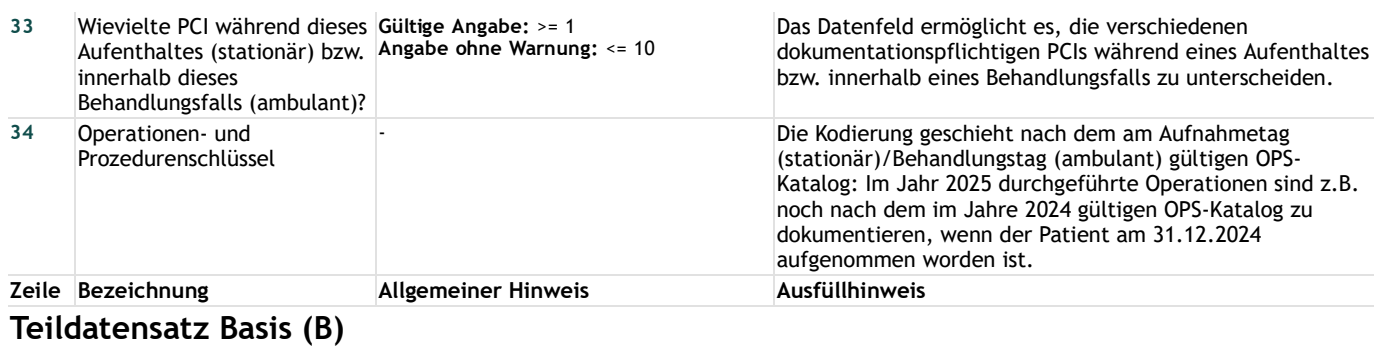

# **Entlassung**

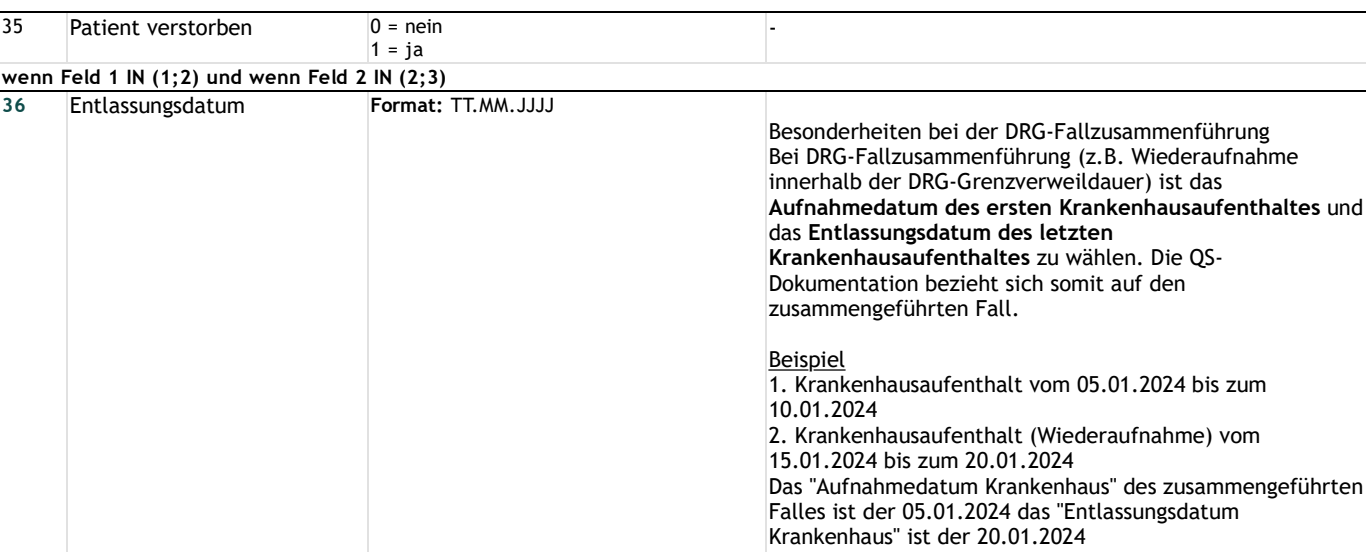